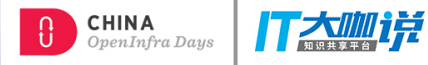

# arm

# Introduction of CSI-based Volume Plugin for kubernetes

Dennis.Chen@arm.com Staff Software Engineer

> June 22, 2018 OpenInfra China, Beijing

© 2017 Arm Limited

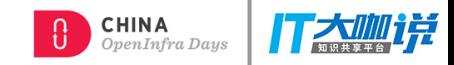

# **Agenda**

- Background
- What's CSI
- FlexVolume vs CSI
- How CSI works
- CSI Usage Workflow
- CSI Sample Driver

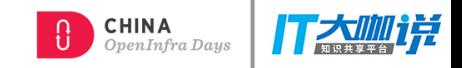

# **Background**

- 1. In-tree Volume Plugins
	- Those are linked, compiled, built and shipped with the core k8s binaries
	- Development is tightly coupled and dependent on k8s releases
	- Bugs in volume plugin can crash critical k8s components, instead of just the plugin
	- Will not be accepted in the future
- 2. Out-of-Tree Volume Plugins (customized plugins by storage vendors)
	- FlexVolume driver
	- CSI driver (\*)

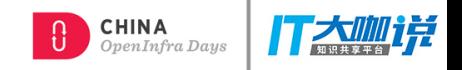

# **What's CSI**

- Container Storage Interface (CSI) is a standardized mechanism for Container Orchestration Systems (COs), including Kubernetes, to expose arbitrary storage systems to containerized workloads. Storage Provider (SP) develops once and this works across a number of COs.
- The goal of CSI is to become the primary volume plugin system for k8s in the future.
- k8s v1.9 has already included the Alpha feature of CSI v0.1 spec implementation, now it's Beta feature in the 1.10 release base on CSI spec v0.2
- The CSI spec can be found at:

<https://github.com/container-storage-interface/spec/blob/master/spec.md>

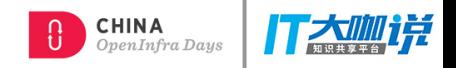

# **CSI vs FlexVolume**

Two mainstream Volume Plugins mechanism in K8s – FlexVolume and CSI

- 1. FlexVolume plugin framework:
	- Makes the 3<sup>rd</sup> party storage providers' plugin as "out-of-tree" (same as CSI does)
	- exec based API for external volume plugins
	- Needs to access the root filesystem of node and master machines when deploying
	- Doesn't address the pain point of dependencies.
- 2. CSI overcomes the limitations of FlexVolume listed above. CSI is the preferred solution, for now CSI and FlexVolume can co-exist.

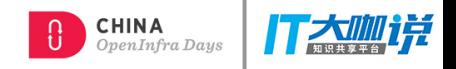

- A new in-tree CSI Volume plugin(K8s) + out-of-tree CSI Volume driver (3rd party)
- Communication channel via a Unix Domain Socket(UDS) created by 3rd Volume Driver

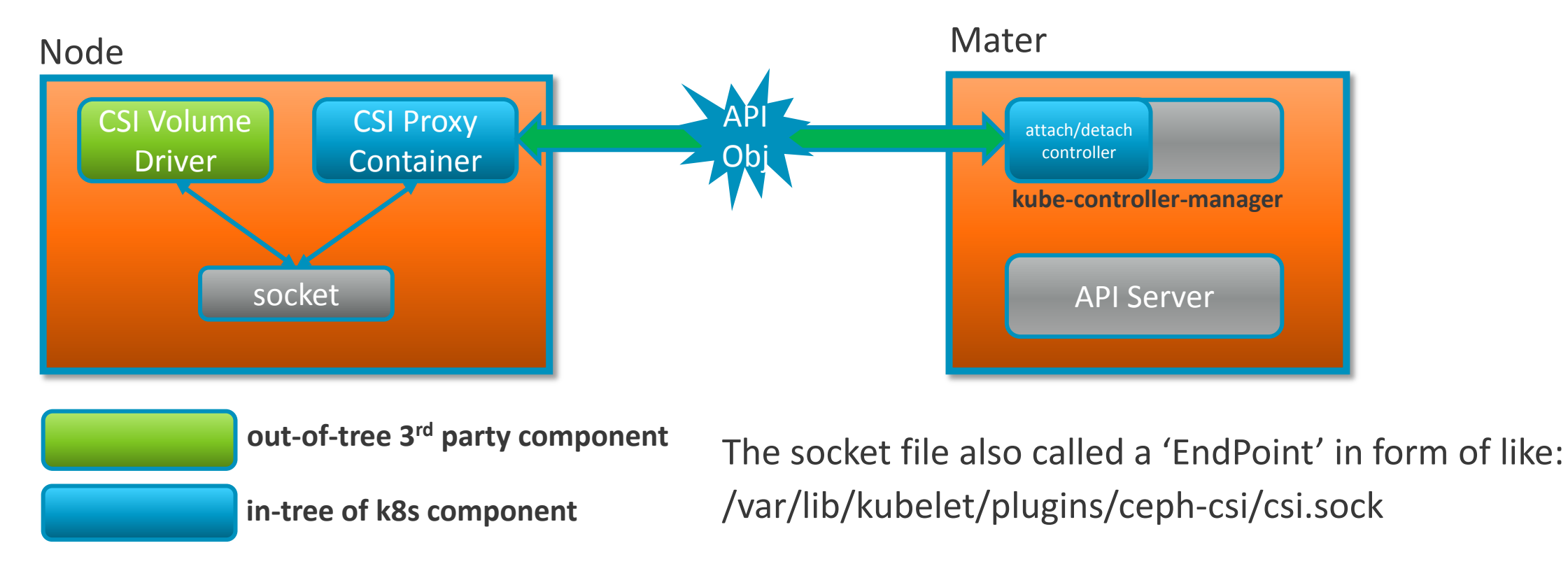

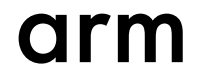

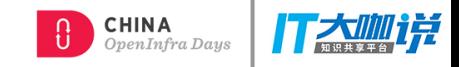

#### Recommended Mechanism for Deploying CSI Drivers on k8s

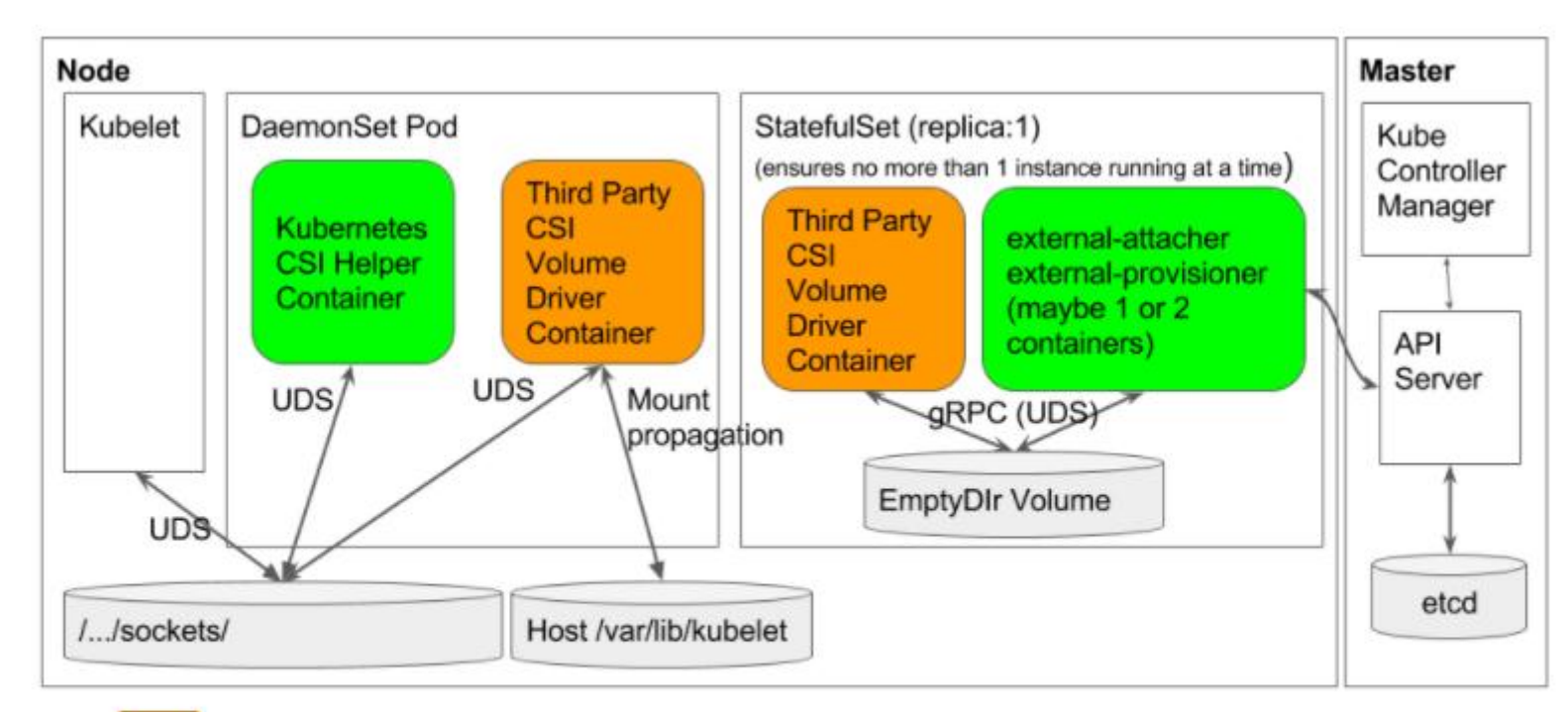

External Component - Created by Third Party Storage Vendor

External Component - Created by Kubernetes Team

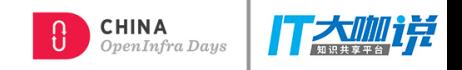

1. Communication between k8s and the CSI driver – The 'proxy' containers by k8s team.

*Sidecar container that watches k8s VolumeAttachment objects and triggers ControllerPublish/UnpublishVolume against a CSI endpoint to call CSI driver* 

- external-provisioner: Sidecar container that monitors *PersistentVolumeClaim* objects and triggers *CreateVolume/DeleteVolume* against the 3rd CSI volume driver.
- external-attacher: Sidecar container that monitors *VolumeAttachment* objects and triggers *ControllerPublish/Unpublish* against the 3rd CSI volume driver.
- driver-registrar: The container that 1) registers the CSI driver with kubelet and 2)adds the drivers custom NodeId to a label on the k8s Node API object.

UDS is used for communication between Sidecar Containers and 3rd party CSI Driver.

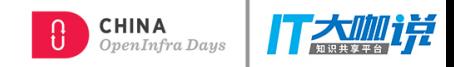

- 2. Codes repositories as the sidecar containers:
	- external-provisioner

The codes hosted by<https://github.com/kubernetes-csi/external-provisioner>

• external-attacher

The codes hosted by<https://github.com/kubernetes-csi/external-attacher>

• driver-registrar

The codes hosted by<https://github.com/kubernetes-csi/driver-registrar>

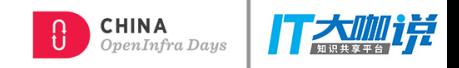

# **CSI Usage Workflow**

1. Provisioning & Deleting

A cluster admin creates a *StorageClass* with the name of the external-provisioner (1:1).

 An end user creates a PVC object referencing this *StorageClass*, triggering the provisioner calls *CreateVolue()* of CSI driver

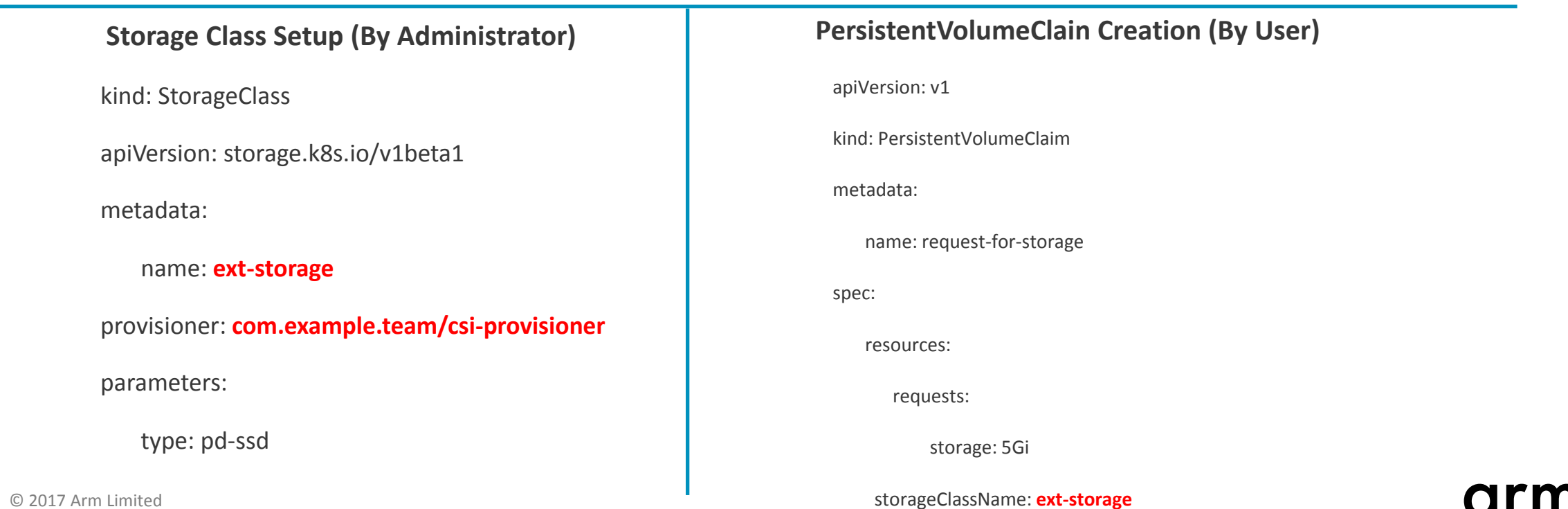

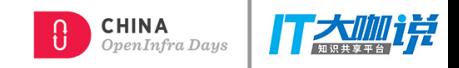

# **CSI Usage Workflow**

#### 2. Attaching & Detaching

*VolumeAttachment* captures the intent to attach or detach the specified volume to/from the specified node.

An external "attacher" watch the k8s API on behalf of the external CSI volume driver to handle attach/detach requests:

- A new k8s *VolumeAttachment* API object is created by k8s attach/detach controller
- external-attacher watches and calles *ControllerPublishVolume* against the CSI volume driver to attach the volume to the specified node.

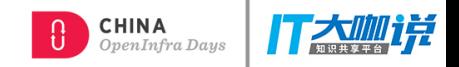

# **CSI Sample Driver**

• <https://github.com/kubernetes-csi/drivers>

 The drivers here are provided purely for illustrative purpose, and should not be used for production workloads.

• The real CSI drivers are to be housed on their own repo, like:

<https://github.com/ceph/ceph-csi>

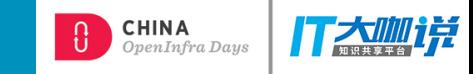

Thank You! Danke! Merci! 谢谢! ありがとう! Gracias! Kiitos!

arm